**Forum: Généralités Topic: MàJ : règle ? Subject: Re: MàJ : règle ?** Publié par: Tof81 Contribution le : 16/11/2013 14:28:11

Je suis entièrement d'accord avec Doc !

Sylvie j'ai pris pour exemple Sumo et fait une hardcopy d'écran, suis-je bien au bon endroit ?

Si oui il suffit donc de changer dans 'Titre' le n° de version ?

## **Fichier(s) attaché(s)**:

## **Modif version de soft.jpg** (75.14 KB)

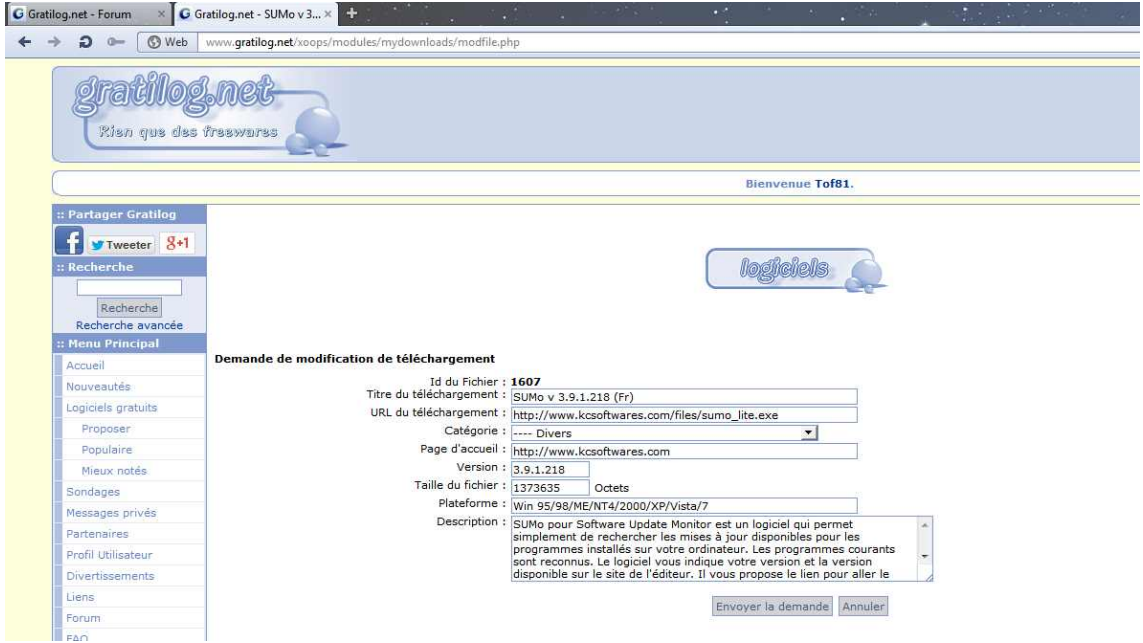